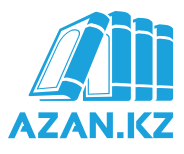

## **Цикл уроков: Мухтасар аль-Кудури**

## **17 урок: Кыраат в намазе**

Тимур Алиев

[ВИДЕО ВЕРСИЯ](https://azan.kz/durus/video/2859#lesson2859) | [АУДИО ВЕРСИЯ](https://azan.kz/durus/dars/muhtasar-al-kuduri-109?page=1&tab=audio)

Ассаламуалейкум уа рахматуллахи уа баракатух!

Продолжаем наши уроки по матну имама Кудури. И сегодня у нас раздел посвященный чтению Корана в намазе.

Имам Кудури говорит: «Молящийся читает Коран вслух в утреннем намазе в обоих ракатах (речь идет о фардах). Так же Коран читается вслух в двух первых ракаатах вечернего (шам) и ночного (иша) намаза, а в последующих ракаатах Коран читается шепотом».

**Вслух читаются намазы: утренний (фард), вечерний и ночной (первые 2 ракаата)**

Это в случае, если молящийся вознамерился быть имамом в выше перечисленных трех намазах. Таким образом, если вы имам в намазе, то читаете оба ракаата утреннего намаза в слух. Два первых ракаата вечерней молитвы так же в слух, а третий ракаат шепотом. И касаемо ночной молитвы: первые два ракаата читаете в слух, а два последующих ракаата шепотом.

**Читающий намаз индивидуально имеет выбор: читать вслух или шепотом**

Если человек будет молится один, то есть он не имам и не руководит молитвой, то в вышеперечисленных трех молитвах у него есть право выбора, если пожелает может читать вслух, а если нет, то про себя. В остальных двух молитвах Коран читается про себя (шепотом), а это намаз зухр и аср. Для имама читать их шепотом является уаджибом.

**Зухр и аср читаются шепотом. Для возглавляющего молитву - это уаджиб**

В намазах нет конкретизации для чтения определенной суры так, чтобы другую было читать неприемлемо. То есть можно разные суры читать, но при этом стараясь соблюдать порядок сур (который пришел в Коране). Однако, порицается избирать лишь одну определенную суру для намаза отказываясь читать другие. Так можно делать в крайнем случае, когда человек не выучил более одной или двух сур.

По мнению Абу Ханифы, который опирался в этом на аяты Корана: «Читайте из Корана то, что для вас легко» (73:20), дозволительным минимумом для чтения в намазе является то, что содержится в Коране, даже если ты прочитал один или половину аята. Абу Юсуф и Мухаммад сказали, что недозволительно читать меньше трех маленьких аятов или одного длинного.

## **Стоящий за имамом не читает Коран**

И здесь подробнее разьясним. Нужно ли читать Коран за имамом? Многие задают подобный вопрос. В кыраат входит обычно два пункта:

1. Чтение суры «Фатиха»,

2. Чтение другой суры или нескольких аятов после «Фатиха» (как сказали Абу Юсуф и Мухаммад Шайбани).

Разногласие заключается только в том, должен ли муктади (стоящий за имамом) читать суру «Фатиха» за имамом или нет? Чтения Корана имамом, по мнению большинства ученых, для муктади достаточно. Муктади не должен повторять суру или аяты, которые читает имам, или читать другие аяты сам. Ему надо просто стоять молча. Если это намаз в слух, тогда надо внимательно слушать чтение имама, а в намазах про себя, надо стоять сосредоточившись на величии нашего Господа.

**Имам Абу Ханифа говорит, что в обоих случаях для муктади будет достаточно чтение имама**

Хотя в других мазхабах есть иное мнение, но все же, все четыре имама заключили, если человек пришёл в мечеть в такое время, когда намаз с джама'атом уже начался и имам находится уже в поясном поклоне, то вошедшему в мечеть надо немедленно совершить намерение и сделать поясной поклон вместе с ними. В этом случае все четыре имама единогласно согласны с тем, что этот человек успел на данный ракаат даже если не прочитал Фатиху (см.Бадруддин Айни). Из этого вытекает, что чтение за имамом Корана в намазе не является ваджибом, кыраат имама является достаточным для стоящих позади него.

На этом глава заканчивается, остальные темы мы рассмотрим на следующих уроках.

© Авторские права на статьи и осуществленные переводы статей из других источников принадлежат сайту Azan.kz.

Убедительная просьба к лицам, производящим копирование и распространение в социальных сетях и иных сайтах любых материалов ресурса Azan.kz, в обязательном порядке указывать активную ссылку на источник.